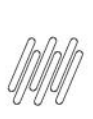

# 12430752 DLOGWMSMSP-12808 DT INCLUIR CÓDIGO DO CLIENTE NO PONTO DE ENTRADA WMSQYSEP **(WMSA150)**

# **Sumário**

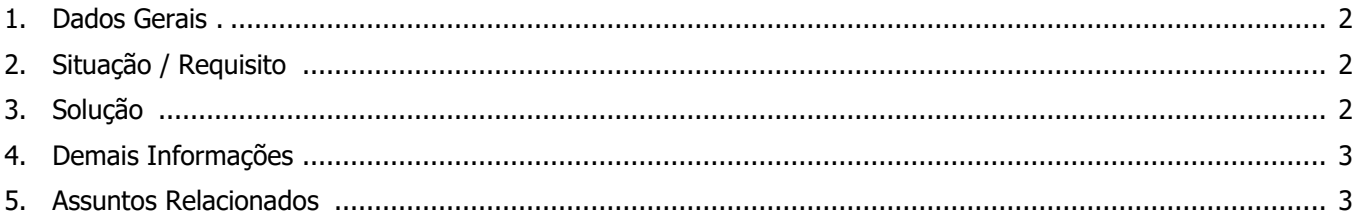

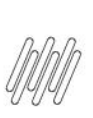

### **12430752 DLOGWMSMSP-12808 DT INCLUIR CÓDIGO DO CLIENTE NO PONTO DE ENTRADA WMSQYSEP (WMSA150)**

# **1. Dados Gerais**

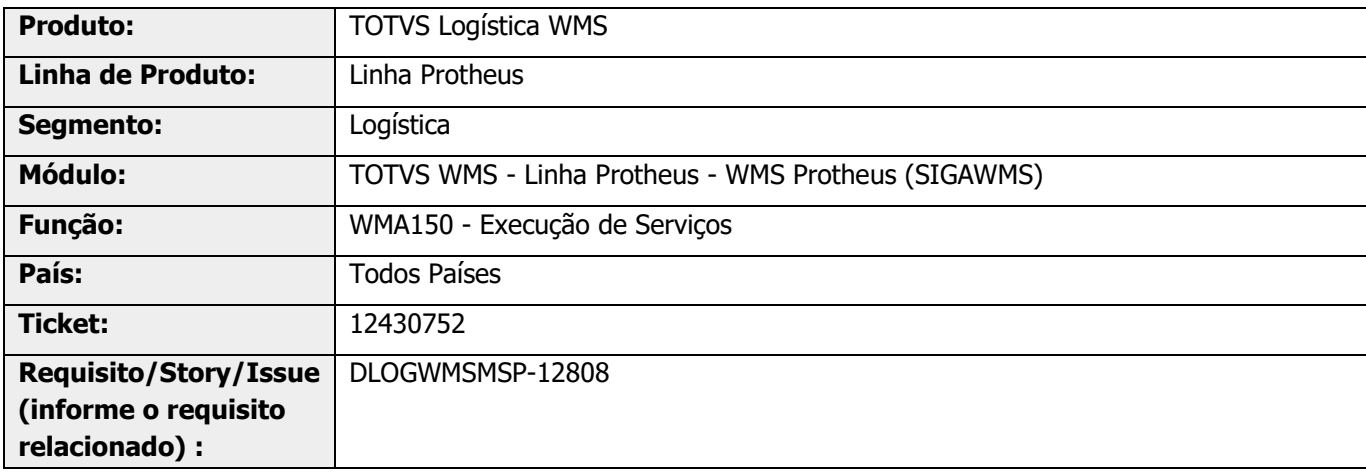

# **2. Situação / Requisito**

Efetuada a migração do WMS Atual para o WMS Novo, sendo que no WMS Atual existe o Ponto de Entrada **DLENDAP**, que não existe no WMS Novo.

Qual Ponto de Entrada pode ser utilizado em substituição a ele? É necessário que nesse Ponto de Entrada seja passado o código do cliente da Ordem de Serviço, para identificar se o cliente pode ou não consumir de um determinado endereço.

# **3. Solução**

Efetuada alteração no Ponto de Entrada **[WMSQYSEP,](https://tdn.totvs.com/pages/viewpage.action?pageId=614722237)** para incluir como oitavo parâmetro o código do cliente da Ordem de Serviço (DCF).

Esse Ponto de Entrada permite substituir a query padrão responsável pela busca do endereços para separação e, com esta alteração, é possível incluir o filtro de endereço com base no código do cliente.

#### **Exemplo de Utilização**

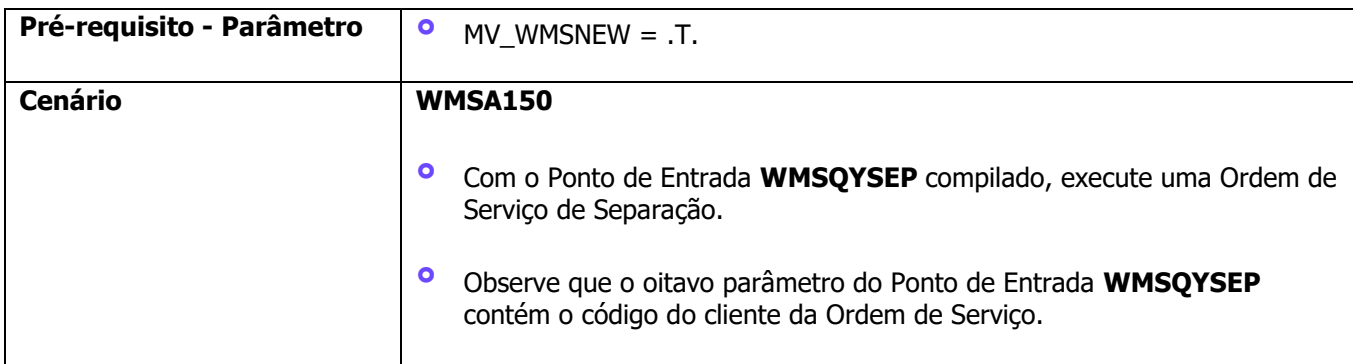

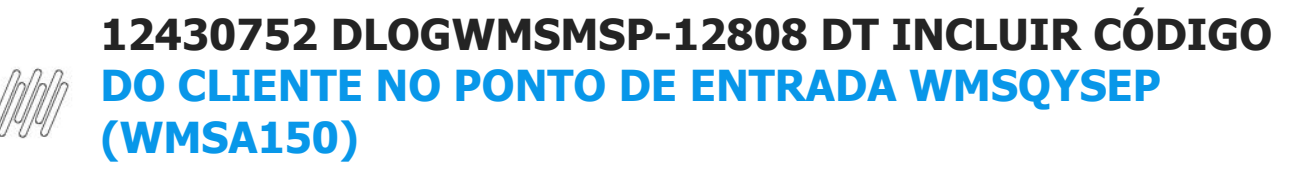

# **4. Demais Informações**

Não se aplica.

# **5. Assuntos Relacionados**

#### **Documento de Referência**

**°** [Execução de Serviços \(WMSA150 -](https://tdn.totvs.com/pages/viewpage.action?pageId=570052803) SIGAWMS)

#### **Ponto de Entrada**

**°** DT PE WMSQYSEP - [WMS controle de estoque exclusivo \(tabela D14\)](https://tdn.totvs.com/pages/viewpage.action?pageId=614722237)